## Метод наименьших квадратов

Метод наименьших квадратов (МНК) - аппроксимирующую кривую следует провести так, чтобы сумма квадратов её отклонений от табличных значений по всем узловым точкам была минимальна. На рисунке квадратными маркерами показаны результаты измерений, которые аппроксимирует линейная функция.

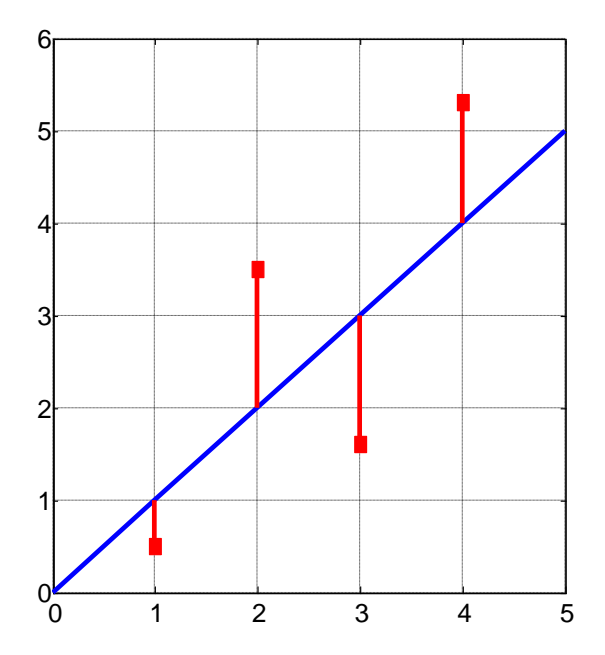

Пусть результаты измерений представлены N парами значений  $(x_i, y_i)$ . Найдем линейную функцию, аппроксимирующую эти точки в соответствии с методом МНК. Запишем эту функцию в виде

$$
y = a_1 + a_2 x.
$$

Задача заключается в определении коэффициентов  $a_1, a_2$ .

Рассчитаем сумму квадратов отклонений аппроксимирующей функции от табличных значений

$$
F = \sum_{i=1}^{N} (y - y_i)^2 = \sum_{i=1}^{N} (a_1 + a_2 x_i - y_i)^2.
$$

Полученная форма есть функция двух неизвестных  $a_1, a_2$ . Минимум ее определим из условия

$$
\frac{\partial F}{\partial a_1} = \frac{\partial F}{\partial a_2} = 0.
$$

Получающуюся  $\overline{B}$ результате дифференцирования линейную систему алгебраических уравнений запишем в матричной форме

$$
\begin{pmatrix} s_{11} & s_{12} \ s_{21} & s_{22} \end{pmatrix} \begin{pmatrix} a_1 \ a_2 \end{pmatrix} = \begin{pmatrix} b_1 \ b_2 \end{pmatrix},
$$

$$
\text{rge } s_{11} = N \text{ , } s_{12} = s_{21} = \sum_{i=1}^{N} x_i \text{ , } s_{22} = \sum_{i=1}^{N} x_i^2 \text{ , } b_1 = \sum_{i=1}^{N} y_i \text{ , } b_2 = \sum_{i=1}^{N} x_i y_i \text{ .}
$$

Решив систему, получим искомое - коэффициенты  $a_1, a_2$  аппроксимирующей прямой.

## Реализация в Excel метода наименьших квадратов

- 1. Построить диаграмму точечного типа.
- 2. Выделить точки ряда на диаграмме.
- 3. В контекстном меню (правая кнопка мыши) выбрать "Добавить линию тренда".
- 4. Форматировать линию тренда.

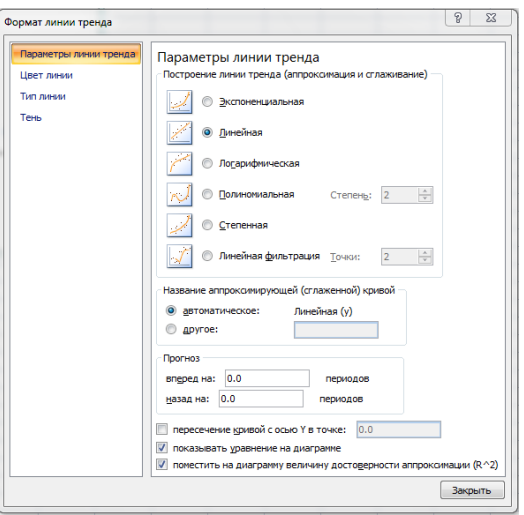

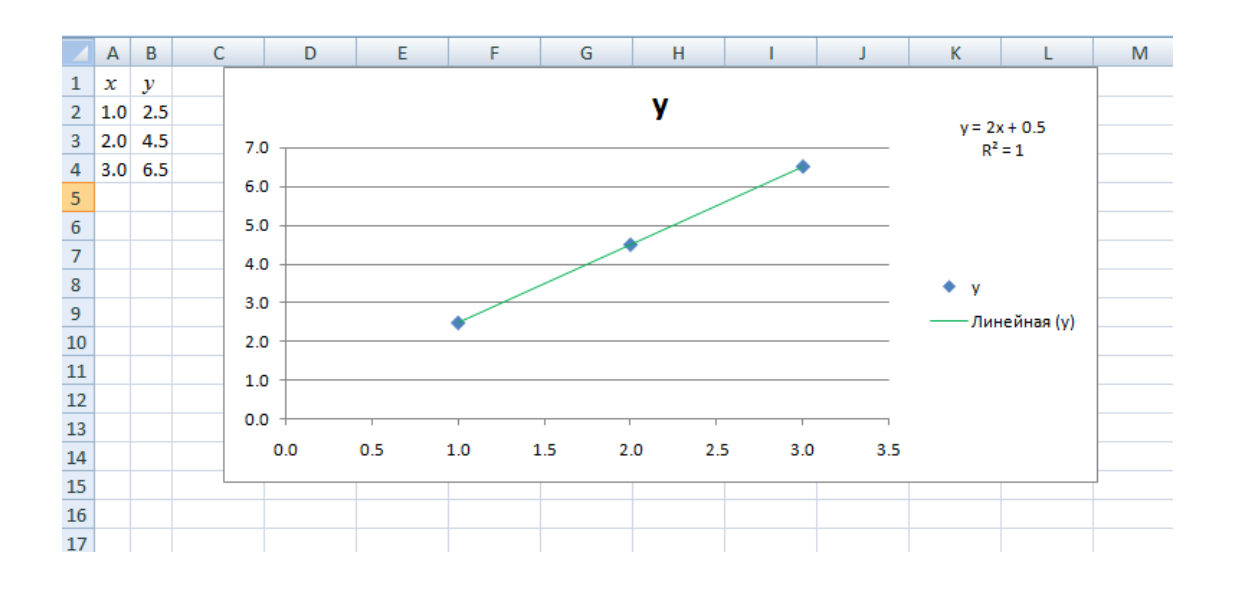